Autodesk AutoCAD Crack Codigo de activacion Gratis [Ultimo 2022]

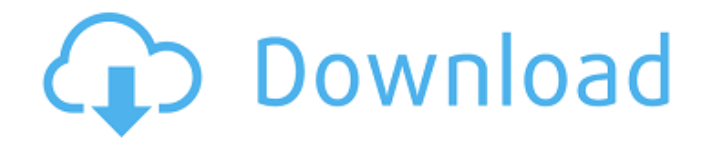

## **AutoCAD Crack Codigo de registro [Mas reciente]**

Razones para aprender AutoCAD: · La aplicación CAD estándar de la industria. · Intuitivo y fácil de usar. · Mejore la precisión de sus diseños. · Genere dibujos profesionales de alta calidad. · Capture e integre datos externos. · Biblioteca de clases MFC específica de CAD para acceder fácilmente a las funciones de AutoCAD. · Dibujo lineal rápido y preciso. · Cambia tu forma de pensar sobre la geometría. · Más herramientas matemáticas que cualquier otra aplicación CAD comercial. · Modelos integrados en papel y plotter. · Exporte e imprima directamente desde el dibujo. · Documentar el estado de un proyecto, incluido el progreso futuro. · Gestione continuamente todos los aspectos de un proyecto, incluidos: Arquitectura de Autodesk® Revit® Soluciones en la nube BIM 360° Diseño arquitectónico y 3D Modelado de información de construcción Haga clic en la imagen para ampliar Arquitectura autocad AutoCAD Architecture es un componente de AutoCAD. Es una aplicación nativa y proporciona varios diseños arquitectónicos 2D y 3D para diseño y documentación. Los componentes 3D también brindan capacidades avanzadas de modelado 3D, incluida la construcción de edificios completos, el análisis del sitio y la creación de modelos 3D. ¿Qué componentes de la arquitectura de AutoCAD puedes encontrar? La arquitectura de AutoCAD tiene tres componentes principales: Inicio: el inicio de AutoCAD se utiliza para iniciar y finalizar una sesión, barras de herramientas, plantillas y programación de AutoLISP. Arquetipos: Los arquetipos son los bloques de construcción de AutoCAD. Contienen componentes y comandos estándar que se pueden utilizar con cualquier dibujo. Diseño: el diseño en la arquitectura de AutoCAD se utiliza para mostrar un dibujo 2D. Muestra información relacionada con los diversos componentes que están asociados con el dibujo. El sistema de diseño de AutoCAD es muy flexible y permite visualizaciones personalizadas. Arquitectura de software La arquitectura de AutoCAD es un componente de software que se ejecuta en el entorno de AutoCAD. Es parte de la aplicación AutoCAD Professional.Para instalar el diseño arquitectónico, es necesario instalar la arquitectura de AutoCAD al mismo tiempo que instala AutoCAD Professional. La arquitectura de AutoCAD se puede instalar desde la página de inicio yendo a: Archivo | Opciones | Diseño de instalación

## **AutoCAD Codigo de registro gratuito Gratis [Actualizado-2022]**

AutoCAD tiene una interfaz de línea de comandos. Sus principales componentes son AutoCAD y el lenguaje de programación independiente MDD. La combinación de AutoCAD y MDD a menudo se denomina "lenguaje de fábrica". MDD es un lenguaje de programación para el Diseño Web. arquitectura

de aplicaciones CAD Las aplicaciones de AutoCAD se ejecutan en tres niveles. El nivel más bajo consiste en el marco de aplicación de Autodesk, que ejecuta AutoCAD, y se accede a través de la interfaz de programación de aplicaciones (API) de CAD. Esta capa está diseñada para manejar tareas comunes y para abstraer los detalles del motor CAD de las aplicaciones, como la interfaz de usuario y las operaciones programáticas. La API permite crear aplicaciones que incluyen una variedad de entradas y salidas basadas en archivos. También puede acceder al contenido del dibujo, ya sea accediendo directamente a las estructuras de datos de AutoCAD o mediante el intercambio dinámico de datos (DDE). Las tareas moderadamente complejas se manejan en las interfaces de programación de aplicaciones (API) de AutoLISP y VLISP que se basan en la API para proporcionar un medio para agregar funcionalidad específica de dominio a AutoCAD. La capa final de la plataforma de desarrollo de aplicaciones la proporciona el "Administrador de aplicaciones", que es un componente del "Marco de aplicaciones inteligente" de AutoCAD. El Administrador de aplicaciones proporciona los medios para acceder a las API de AutoLISP y VLISP, y también proporciona los medios para cargar y ejecutar componentes personalizados de AutoCAD. Formato de archivo DXF En la versión 2014, AutoCAD introdujo un formato de archivo nativo (el formato de archivo DXF) que está diseñado para servir como formato estándar para el intercambio de archivos CAD. DXF solo es compatible con AutoCAD. Su objetivo es reemplazar el formato de intercambio de CAD estándar anterior, DWG, que se incluía en versiones anteriores de AutoCAD. AutoCAD 2010 también puede importar y exportar modelos CAD en formato DXF. También puede importar y exportar una variedad de formatos de archivo, incluidos DWG, CGM, STL e IGES. AutoCAD 2011 puede exportar tanto a DXF como a DWG, y puede importar DXF, CGM, STL e IGES.AutoCAD 2012 puede importar y exportar a DXF, CGM, STL e IGES. AutoCAD 2013 puede importar y exportar a DXF, CGM, STL e IGES. MDD y SCAD Design Web Studio (MDD) es un bloque de alto nivel 27c346ba05

### **AutoCAD**

Ahora tiene la licencia y puede exportar un archivo. Ahora que tiene la licencia, puede cerrarla e iniciar el programa. No necesita tener una licencia para generar un certificado para usar con linux CUPS. Creo que el método sugerido por @KennyTM funciona perfectamente bien, no hay necesidad de registrarse en línea, esa es la desventaja. Nunca es tarde para encontrarle sentido a nuestra vida ya nuestro trabajo. Lo que nos lleva a la desafortunada pero oportuna muerte de otro actor legendario de Star Trek. Leonard Nimoy, de Star Trek: The Original Series, falleció a la edad de 83 años después de ser encontrado inconsciente en su casa, según The Hollywood Reporter. Un día antes de su muerte, Nimoy había hecho una declaración sobre su salud en su blog indicando que había estado experimentando dolores en el pecho y estaba siendo tratado en un hospital local. "Piensan que hay algún tipo de problema con mi corazón", dijo Nimoy, según The Hollywood Reporter. "Si es así, espero estar de vuelta en cuatro semanas como máximo. Estoy listo para continuar con el trabajo de vivir, pero ¿quién sabe?" A Nimoy le sobreviven su esposa Susan Bay Nimoy y sus cuatro hijos: Jason, Jake, Adam y Lisa. Campeonatos asiáticos de levantamiento de pesas de 2008 El Campeonato Asiático de Levantamiento de Pesas de 2008 se llevó a cabo en Nanning, Guangxi, China, del 10 al 13 de septiembre de 2008. Los levantadores de pesas de 26 naciones participaron en el torneo. Resumen de medallas Hombres Mujeres Mesa de medallas naciones participantes Un total de 26 naciones estuvieron representadas en el Campeonato Asiático de Halterofilia de 2008. Referencias Resultados Resultados IWRP Categoría:Campeonato Asiático de Halterofilia Categoría:Competiciones internacionales de levantamiento de pesas organizadas por China Campeonatos asiáticos de levantamiento de pesas, 2008 Categoría: Halterofilia en China Categoría:Deporte en GuangxiLa presente invención se relaciona con el tratamiento de aguas residuales, particularmente aguas residuales, y más particularmente se relaciona con un sistema mejorado para reducir la demanda biológica y química de oxígeno de dichas aguas residuales. En un intento de purificar el agua en un sistema de alcantarillado, es una práctica común introducir en dicho sistema un agente blanqueador, por ejemplo, peróxido de hidrógeno, así como agentes oxidantes para promover la degradación biológica de la materia, particularmente del material orgánico contenido. en las aguas residuales. Es una práctica común alimentar

#### **?Que hay de nuevo en el?**

Mantenga las líneas limpias eliminando automáticamente las líneas no deseadas. En lugar de eliminar manualmente las líneas innecesarias, puede ocultar fácilmente las líneas que no necesita. (vídeo: 1:25 min.) Conozca su historial de dibujo: los dibujos, las vistas y las opciones de comando se muestran en una línea de tiempo interactiva. (vídeo: 1:13 min.) Agregue sus propios comentarios, a mano alzada, directamente a sus dibujos. Comente fácilmente su propio trabajo de diseño y haga referencia a él en sus sesiones de CAD. Agregue comentarios a medida que trabaja, para ayudarlo a realizar un seguimiento de los cambios, y comente los cambios de diseño en el registro de cambios. Ofrezca más claridad y detalles en sus dibujos con los nuevos gráficos 3D de AutoCAD. Elija la vista adecuada para la situación utilizando herramientas de gráficos 3D y cambiando la vista sobre la marcha. (vídeo: 1:48 min.) Encuentre, edite o imprima fácilmente formas y símbolos en sus dibujos. Utilice la búsqueda de forma para localizar rápidamente la forma que necesita. (vídeo: 1:35 min.) Actualiza tu dibujo más fácilmente que nunca. La nueva búsqueda, los filtros y los marcadores de AutoCAD aceleran sus búsquedas y mejoran su trabajo. Cree entornos interactivos más realistas con los nuevos estilos de color. (vídeo: 1:25 min.) Mantenga un registro de sus proyectos con etiquetas. Filtra fácilmente tus listas de proyectos y crea múltiples listas que puedes filtrar para ver diferentes tipos de proyectos. Cree y organice dibujos fácilmente con las nuevas etiquetas. Encuentre las etiquetas adecuadas para su próximo proyecto buscando etiquetas relacionadas u organice los dibujos por sus etiquetas. (vídeo: 1:20 min.) Disfrute de una mayor fiabilidad y flexibilidad de diseño con el nuevo menú Dibujo y trazado. Trabaje en todos sus proyectos a la vez, por ejemplo, agregue un dibujo a una trama y su dibujo se actualizará para que coincida con la trama. (vídeo: 1:13 min.) Mejoras y nuevas funcionalidades para AutoCAD Architecture y AutoCAD MEP: Cree y edite fácilmente líneas y arcos de dos y cuatro puntos. (vídeo: 1:08 min.) Cree muros exteriores precisos utilizando centros de desfase. Coloque fácilmente muros externos en un sitio identificando el centro de la estructura y creando un punto en el centro del muro. (vídeo: 1:10 min.)

# **Requisitos del sistema For AutoCAD:**

RAM: 4GB Procesador: Intel Core i5-3570 Disco duro: 20GB Windows: Windows 10 Home de 64 bits, Windows 8.1, Windows 7 o Windows Vista Gráficos: NVIDIA GeForce GTX 650 2GB DirectX: Versión 9.0 Teclado y mouse: controlador genérico USB o PS3 o controlador Microsoft Xbox 360 Notas de instalación: Esta actualización ya no es compatible con Windows 8.1 y Windows 10 Descargar: Descomprimir Compatibilidad:

[https://coletandovidas.org/wp-](https://coletandovidas.org/wp-content/uploads/2022/06/Autodesk_AutoCAD__Codigo_de_registro_gratuito_Gratis_For_Windows.pdf)

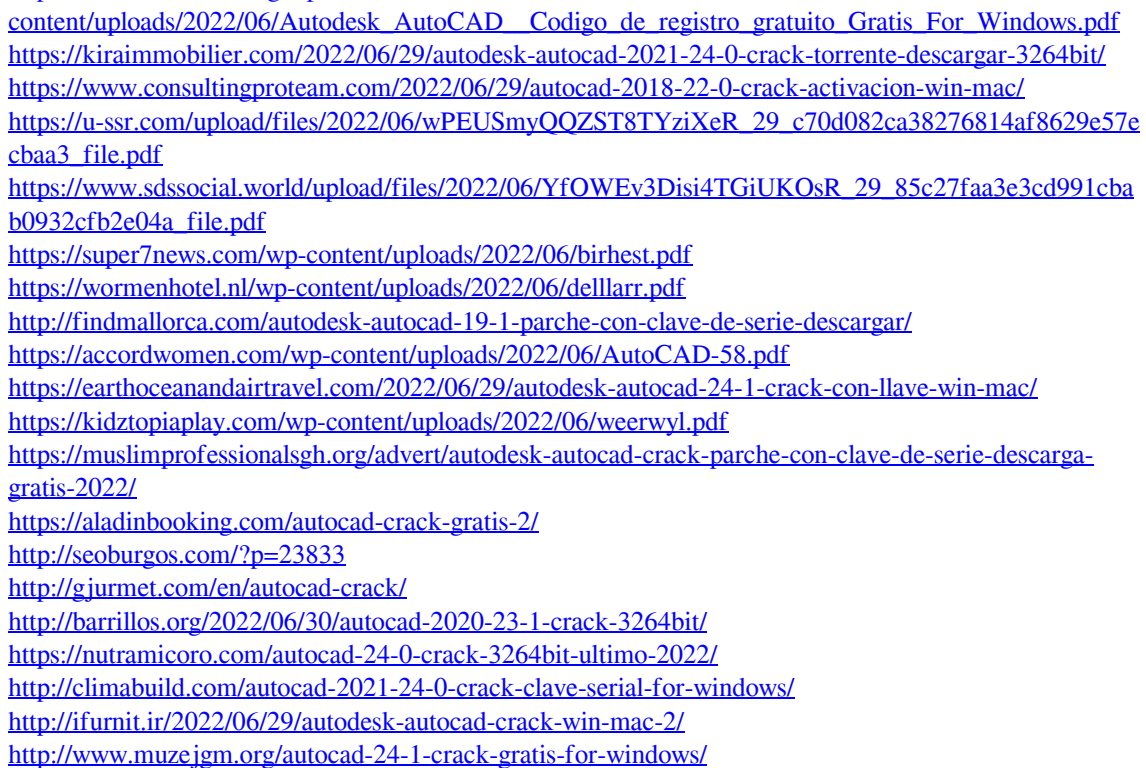